GGrep Crack Free Download

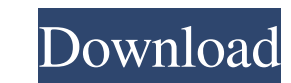

**GGrep Crack+ Full Product Key Download**

- Search for a certain string in a text file - Show the found string (if any) - Replace a found string by the tool - Add the found string - Add the replaced string Search for a text pattern in a file Download the free version here (Freeware) Starter: Download \$ ggrep -h 'pattern' textfile Search and replace \$ ggrep -Fh 'pattern' textfile Search and replace for a text pattern Download the free version here (Freeware) Starter: Download \$ ggrep -Rh 'pattern' textfile Search and replace for a text pattern Download the free version here (Freeware) Starter: Download \$ ggrep -Rhm 'pattern' textfile Search and replace for a text pattern Download the free version here (Freeware) Starter: Download \$ ggrep -Rxm 'pattern' textfile Search and replace for a text pattern Download the free version here (Freeware) Starter: Download \$ ggrep -Rhm 'pattern' textfile Search and replace for a text pattern Download the free version here (Freeware) Starter: Download \$ ggrep -Rxm 'pattern' textfile Search and replace for a text pattern Download the free version here (Freeware) Starter: Download \$ ggrep -Rxs 'pattern' textfile Search and replace for a text pattern Download the free version here (Freeware) Starter: Download \$ ggrep -Rx 'pattern' textfile Search and replace for a text pattern Download the free version here (Freeware) Search a file pattern for a string \$ ggrep 'pattern' textfile Search for a string in a file Download the free version here (Freeware) \$ ggrep -H 'pattern' textfile Search for a string in a file Download the free version here (Freeware) \$ ggrep -FH 'pattern' textfile Search for a string in a file Download the free version here (Freeware) \$ gg

**GGrep Free Download [Latest 2022]**

=============================================================== GGrep Crack is a ncurses based text search and replace tool with replace as default search and replace operation. ggrep is written in (almost) pure C, with the exception of the Pango glib bindings and the text search part. ggrep is usable without installation. It is just a set of shell scripts, one for installing and another for running the program. Required Tools: This tool is primarily designed to be used while developing. Most of your tools will be needed as standard packages in all Linux distributions. Installation Steps: -------------------------- You can install ggrep in 3 different ways, by downloading (via torrent) the source code and the precompiled binary, or by installing the ggrep package for your Linux distribution. If you want to install ggrep using the source code, you need the following packages (and their dependencies): - automake (Requires gmake) - binutils (Requires ld) - coreutils (Requires readline) - gettext (Requires libtool) - libgtk2.0-dev (Requires libglade-2.0-dev) - libncurses5-dev (Requires libtermcap-devel, libncurses5-devel, and libtinfo5) - libtermcap-devel (Requires libncurses5-devel and libtinfo5) libncurses5-dev (Requires libncurses5-devel) - libtinfo5 (Required for the libtermcap-devel package) - libncurses5 (Required for libncurses5-devel) - libtermcap-devel (Required for libtinfo5) - libncurses5-devel (Required for libncurses5-dev) - libreadline6-dev (Required for the gettext package) - pkg-config (Required to build ggrep) - subversion (Required for subversion support) If you want to install ggrep in your distribution or using the provided binary ggrep-1.2-16-i486-linux.tar.gz file, you need the following packages in your distribution (and their dependencies): libncurses5-dev (Required for ggrep) - libncurses5 (Required for libnc 6a5afdab4c

**GGrep With License Code Free Download 2022**

Runs regex. Uses grep -E, not grep -e. Can be used in a shell script Use the GGrep Shell Script to script this tool. NOTE: You can only search for one file at a time, for multiple files you need a series of shells (ps | grep) and cycle through them until you find the file you want to search. GGrep help in shell scripts FILE | findtext "\$string" -text "\$search" -type f > grepped\_list.txt END For each file and string in the file findtext greps the file -text "\$search" and writes the results to a file grepped\_list.txt FILE | findtext "\$string" -type f | while read f; do grep -E "\$search" \$f | grep -Ev "\$search" > grepped\_list.txt; done This will read every file in the file and dump the results to a text file (it will be compacted). EXAMPLE 1 FILE | grep -E "Error: /tmp/.\*" | grep -Ev "Error:" > grepped\_list.txt This will find every line with the string Error: in the file (the string does not have to match the word Error:). The next grep compares that line to a text string (Error:). If the line does not match, it is written to the list. EXAMPLE 2 FILE | grep -E "unable to create temp directory" | grep -Ev "unable to create temp directory" > grepped\_list.txt This will find all lines with unable to create temp directory and then compare it with a text string (unable to create temp directory). If the line does not match, it will not be written to the list. Example 1 finds every line that contains a string Error: in any of the files of the given directory. You would have to do this in all the subdirectories and files in the directory. Example 2 can be used to find all the lines that do not contain the string unable to create temp directory. EXAMPLE 3 FILE | grep -E "Error: /tmp/.\*" | grep -E "unable to create temp directory" | while read f; do grep -E "\$search" \$f | grep -

**What's New In GGrep?**

This script is the textual equivalent of grep, without the need to use sed or awk. Although GGrep can replace text inside log files, it requires a very well made regexp like regular expressions and supports a subset of Linux tools. The tool uses 3 formats: 1. The search format: it is a boolean operation. 2. The replace format: it is a list of each word that needs to be replaced. 3. The flags format: it is a Boolean function that will represent whether the old string was found in the file or not. Example of use: Add the repository and update then open the terminal and enter: shell> git clone shell> cd ggrep shell>./install Notes 1) All commands will be posted automatically if they fail. You can read them. 2) Configure your keyboard to allow shell mode in both normal and ack mode. 3) If your text files are not well formed, you can use this tool to do a find and replace in your files. 4) You can use this tool to simplify terminal operations like all or complete.1. Technical Field This invention relates generally to military tactical aircraft and is more particularly directed to an aircraft boom for lifting an aircraft in a hoist or crane operation without engaging the aircraft's airframe. 2. Background Art It is well known in the military to utilize a "boom" to maneuver an aircraft from one location to another. A boom is also utilized to "crane" an aircraft from an immobilized position to a vertically extended location. These techniques are particularly useful in connection with airdrops and personnel airdrop operations conducted from moving military vehicles. In many instances, the operations associated with using a boom do not require the aircraft to be positioned or raised to any appreciable height. The relative height of the aircraft with respect to the ground surface is thus irrelevant. In such cases, the boom simply supports the aircraft from the ground surface. This is sometimes the case, for example, when the aircraft has become immobilized in a sand trap in a desert. In those cases, the personnel engaging the aircraft for hoisting and crane operations have no need for an elevated hoist or crane. The aircraft is simply placed on the ground surface. Aircraft booms are also used to engage and disengage aircraft from other aircraft, as in the case of high lift operations

## **System Requirements:**

Pentium II 400 MHz or higher 512 Megabytes of hard disk space 3 megabytes of RAM DirectX 8 compliant video card (or less) Screen resolution 800x600 or higher You will need to download and install the following files to play Tristram: Headers - Mandatory Ressources - Optional Installation Once you have downloaded the game, you will need to extract the content in a folder. For Windows, you can use 7-zip or similar software

## Related links:

<https://pawstons.com/wp-content/uploads/2022/06/blakam.pdf> <https://bryophyteportal.org/portal/checklists/checklist.php?clid=14645> <https://arlingtonliquorpackagestore.com/medismart-crack-x64/> [https://socialpirate.org/upload/files/2022/06/S4zGwEJjUkdWvkEpZ3P6\\_08\\_48da5d2f0044a41cdf5c89057c263056\\_file.pdf](https://socialpirate.org/upload/files/2022/06/S4zGwEJjUkdWvkEpZ3P6_08_48da5d2f0044a41cdf5c89057c263056_file.pdf) https://www.bywegener.dk/wp-content/uploads/2022/06/ImageSuite\_Crack\_Serial\_Number\_Full\_Torrent\_Free\_Download.pdf https://vietnam.com/upload/files/2022/06/m1kkQasKOyA8kkMXYs88\_08\_48da5d2f0044a41cdf5c89057c263056\_file.pdf <https://www.lichenportal.org/cnalh/checklists/checklist.php?clid=17467> <http://www.acasi.org/movie-icon-pack-69-crack-product-key-full-latest-2022/> <https://fortymillionandatool.com/?p=4291> <https://kjvreadersbible.com/htmpad-crack-free-win-mac-2022/>